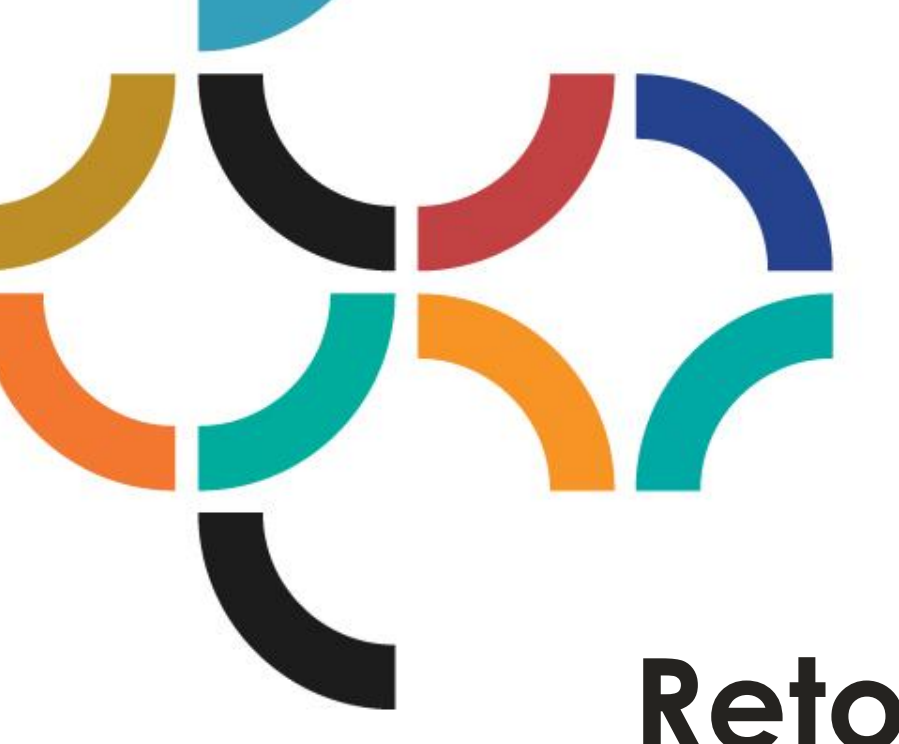

# **Retour d'expérience sur l'installation de CORAL** Sonia BOUIS Janvier 2018

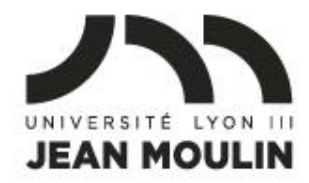

**BIBLIOTHÈQUES** UNIVERSITAIRES

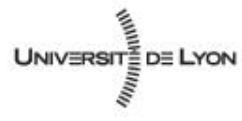

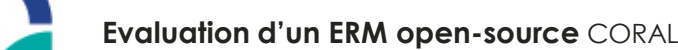

# **Situation en 2016**

- 60 ressources
	- bouquets de revues électroniques
	- bouquets de livres électroniques
	- bases de données
	- dictionnaires
- 50 000 revues et 88000 ebooks
- Une dizaine de fichiers Excel

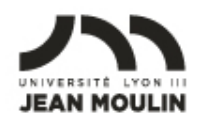

## **Ce qui attendu d'un ERM**

- But : vrai outil de gestion pour les ressources électroniques (absent du SIGB)
- pour simplifier les circuits, faciliter l'intervention de plusieurs acteurs
- ERM ? Suivi budgétaire et administratif en premier lieu
- Suivi technique

#### **Ce n'est donc pas**

#### $\checkmark$  Un outil de signalement **≻Pas d'interface usagers** Outil de découverte pour cela

# Un outil pour gérer les accès

 $\triangleright$  Reverse-proxy pour cela

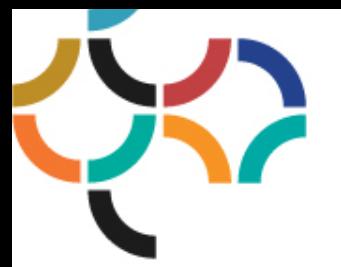

**Evaluation d'un ERM open-source** CORAL

# **Pourquoi s'intéresser à CORAL ?**

- Open-source ? Culture de l'établissement. Koha depuis 2010.
- Outil présent dans une solution labélisée SGBM couplé à Koha
- Utilisés dans de nombreuses universités aux USA : communauté existante

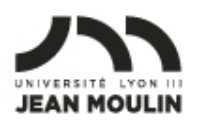

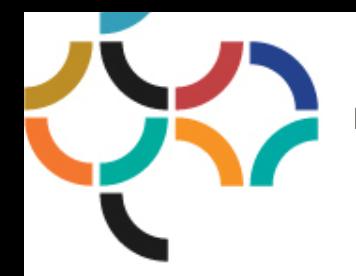

# **La démarche**

- Installer une version de CORAL en test
- Examiner le contenu des fichiers Excel Lyon 3
- Comprendre le circuit de gestion des ressources électroniques en interne
- Récupérer ce qui peut l'être dans les fichiers excels
- Evaluer un premier jeu de données
- Demander des développements supplémentaires

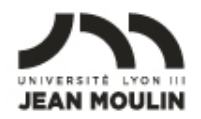

#### **La suite**

- **√ Constitution de groupe de travail**
- $\checkmark$  Finalisation des workflows
- Vérification des données importées
- Ajout de documents liés (liste de titres,…)
- Lancement de nouveaux développements

#### **-> Utilisation en production Juin 2018**

#### **Merci de votre attention**

Contact: sonia.bouis@univ-lyon3.fr